# MLR Model Checking

Author: Nicholas G Reich, Jeff Goldsmith

This material is part of the statsTeachR project

Made available under the Creative Commons Attribution-ShareAlike 3.0 Unported License: http://creativecommons.org/licenses/by-sa/3.0/deed.en\_US

#### Today's Lecture

- Model selection vs. model checking
- Continue with model checking (regression diagnostics)

# Model selection vs. model checking

Assume 
$$y|\mathbf{x} = f(\mathbf{x}) + \epsilon$$

- model selection focuses on how you construct  $f(\cdot)$ ;
- lacktriangleright model checking asks whether the  $\epsilon$  match the assumed form.

## Model checking: possible challenges

#### Two major areas of concern

- Global lack of fit, or general breakdown of model assumptions
  - Linearity
  - ▶ Unbiased, uncorrelated errors  $E(\epsilon|x) = E(\epsilon) = 0$
  - Constant variance  $Var(y|x) = Var(\epsilon|x) = \sigma^2$
  - ► Independent errors
  - Normality of errors
- Effect of influential points and outliers

### Model checking: possible solutions and strategies

- Global lack of fit, or general breakdown of model assumptions
  - Residual analysis QQ plots, residual plots against fitted values and predictors
  - Adjusted variable plots
- Effect of influential points and outliers
  - ► Measure of leverage, influence, outlying-ness

### Residual plots: verifying assumptions

Which assumptions are these plots evaluating?

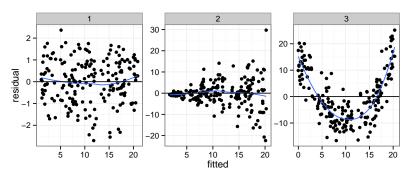

Assumption violations are not often this obvious (but sometimes they are!).

## QQ-plots for checking Normality of residuals

#### QQ plot defined

QQ-plot stands for quantile-quantile plot, and is used to compare two distributions. If the two distributions are the same, then each point (which represents a quantile from each distribution) should lie along a line.

#### For a single (x, y) point

- x = a specific quantile for the N(0,1) distribution
- y = the same quantile from the sample of data

## example: Gaussian or Normal(0,1) distribution

```
d1 <- rnorm(1000)
layout(matrix(1:2, nrow=1))
hist(d1, breaks=50, xlim=c(-6, 6))
qqnorm(d1, pch = 19)
qqline(d1)</pre>
```

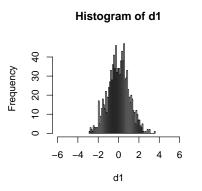

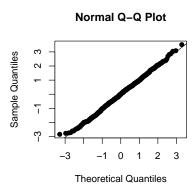

## example: Student's T-distribution with 6 d.f.

```
d1 <- rt(1000, df=5)
layout(matrix(1:2, nrow=1))
hist(d1, breaks=50, xlim=c(-6, 6))
qqnorm(d1, pch = 19)
qqline(d1)</pre>
```

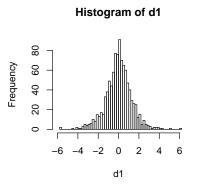

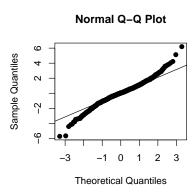

## example: Truncated Gaussian

```
d1 <- rnorm(1000)
d1 <- subset(d1, abs(d1)<2)
layout(matrix(1:2, nrow=1))
hist(d1, breaks=50, xlim=c(-6, 6))
qqnorm(d1, pch = 19)
qqline(d1)</pre>
```

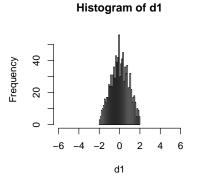

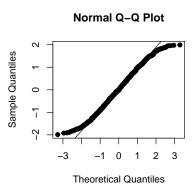

## QQ-plots for our three fits from earlier

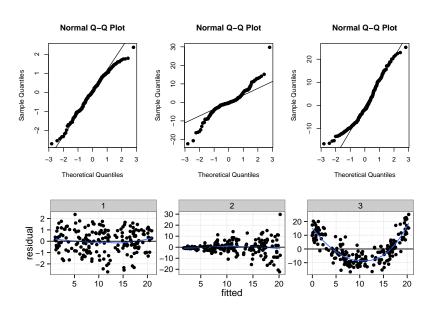

### Model checking: possible solutions

- Global lack of fit, or general breakdown of model assumptions
  - Residual analysis QQ plots, residual plots against fitted values and predictors
  - Adjusted variable plots
- Effect of influential points and outliers
  - Measure of leverage, influence, outlying-ness

#### Isolated points

#### Points can be isolated in three ways

- Leverage point outlier in x, measured by hat matrix
- Outlier outlier in y, measured by residual
- Influential point a point that largely affects β
  - ▶ Deletion influence;  $|\hat{\beta} \hat{\beta}_{(-i)}|$
  - Basically, a high-leverage outlier

## Quantifying leverage

We measure leverage (the "distance" of  $\mathbf{x}_i$  from the distribution of  $\mathbf{x}$ ) using

$$h_{ii} = \mathbf{x}_i^T (\mathbf{X}^T \mathbf{X})^{-1} \mathbf{x}_i$$

where  $h_{ii}$  is the  $(i,i)^{th}$  entry of the hat matrix. Where, recall

$$\mathbf{H} = \mathbf{X}(\mathbf{X}^T\mathbf{X})^{-1}\mathbf{X}^T$$

### Quantifying Leverage via the Hat Matrix

Note that

$$\sum_{i} h_{ii} \stackrel{def}{=} tr(\mathbf{H}) = p$$

where p is the total number of independent predictors (i.e.  $\beta$ s) in your model (including a  $\beta_0$  if you have one).

What counts as "big" leverage?

- Average leverage is p/n
- Typical rules of thumb are 2p/n or 3p/n
- Leverage plots can be useful as well

## Example Leverage plot with lung data

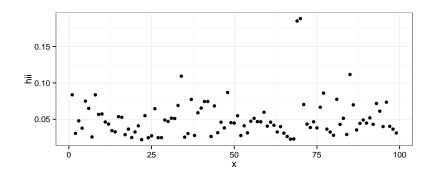

#### **Outliers**

- When we refer to "outliers" we typically mean "points that don't have the same mean structure as the rest of the data"
- Residuals give an idea of "outlying-ness", but we need to standardize somehow
- We can use the fact that  $Var(\hat{\epsilon}_i) = \sigma^2(1 h_{ii})$  ...

#### **Outliers**

The standardized residual is given by

$$\hat{\epsilon}_i^* = rac{\hat{\epsilon}_i}{\sqrt{Var(\hat{\epsilon}_i)}} = rac{\hat{\epsilon}_i}{\hat{\sigma}\sqrt{(1-h_{ii})}}$$

The Studentized residual is given by

$$t_i = \frac{\hat{\epsilon}_{(-i)}}{\hat{\sigma}_{(-i)}\sqrt{(1-h_{ii})}} = \hat{\epsilon}_i^* \left(\frac{n-p}{n-p-\hat{\epsilon}_i^{*2}}\right)^{1/2}$$

Studentized residuals follow a  $t_{n-p-1}$  distribution.

#### Influence

Intuitively, "influence" is a combination of outlying-ness and leverage. More specifically, we can measure the "deletion influence" of each observation: quantify how much  $\hat{\boldsymbol{\beta}}$  changes if an observation is left out.

- $|\hat{\boldsymbol{\beta}} \hat{\boldsymbol{\beta}}_{(-i)}|$
- Cook's distance is

$$D_{i} = \frac{(\hat{\boldsymbol{\beta}} - \hat{\boldsymbol{\beta}}_{(i)})^{T}(\mathbf{X}^{T}\mathbf{X})(\hat{\boldsymbol{\beta}} - \hat{\boldsymbol{\beta}}_{(i)})}{p\hat{\sigma}^{2}}$$

$$= \frac{(\hat{\mathbf{y}} - \hat{\mathbf{y}}_{(-i)})^{T}(\hat{\mathbf{y}} - \hat{\mathbf{y}}_{(-i)})}{p\hat{\sigma}^{2}}$$

$$= \frac{1}{p}\hat{\epsilon}_{i}^{2}\frac{h_{ii}}{1 - h_{ii}}$$

### Handy R functions

#### Suppose you fit a linear model in R;

- hatvalues gives the diagonal elements of the hat matrix  $h_{ii}$  (leverages)
- rstandard gives the standardized residuals
- rstudent gives the studentized residuals
- cooks.distance gives the Cook's distances

### Built-in R plots for 1m objects

You can also use the plot.lm() function to look at leverage, outlying-ness, and influence all together. Recall that

$$D_i = \frac{1}{p} \hat{\epsilon^*}_i^2 \frac{h_{ii}}{1 - h_{ii}}$$

plot(mlr, which=5)

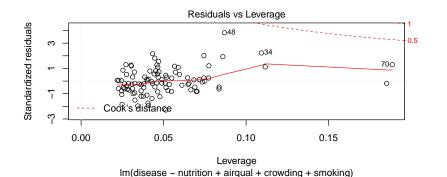

## Today's big ideas

- Model checking
- Up next: model **selection**!